**PUBLIC**

SAP NetWeaver 7.4 SPS03 Document Version: 1.0 - 2013-07-18

## **End-to-End Implementation Roadmap for SAP NetWeaver AS Java**

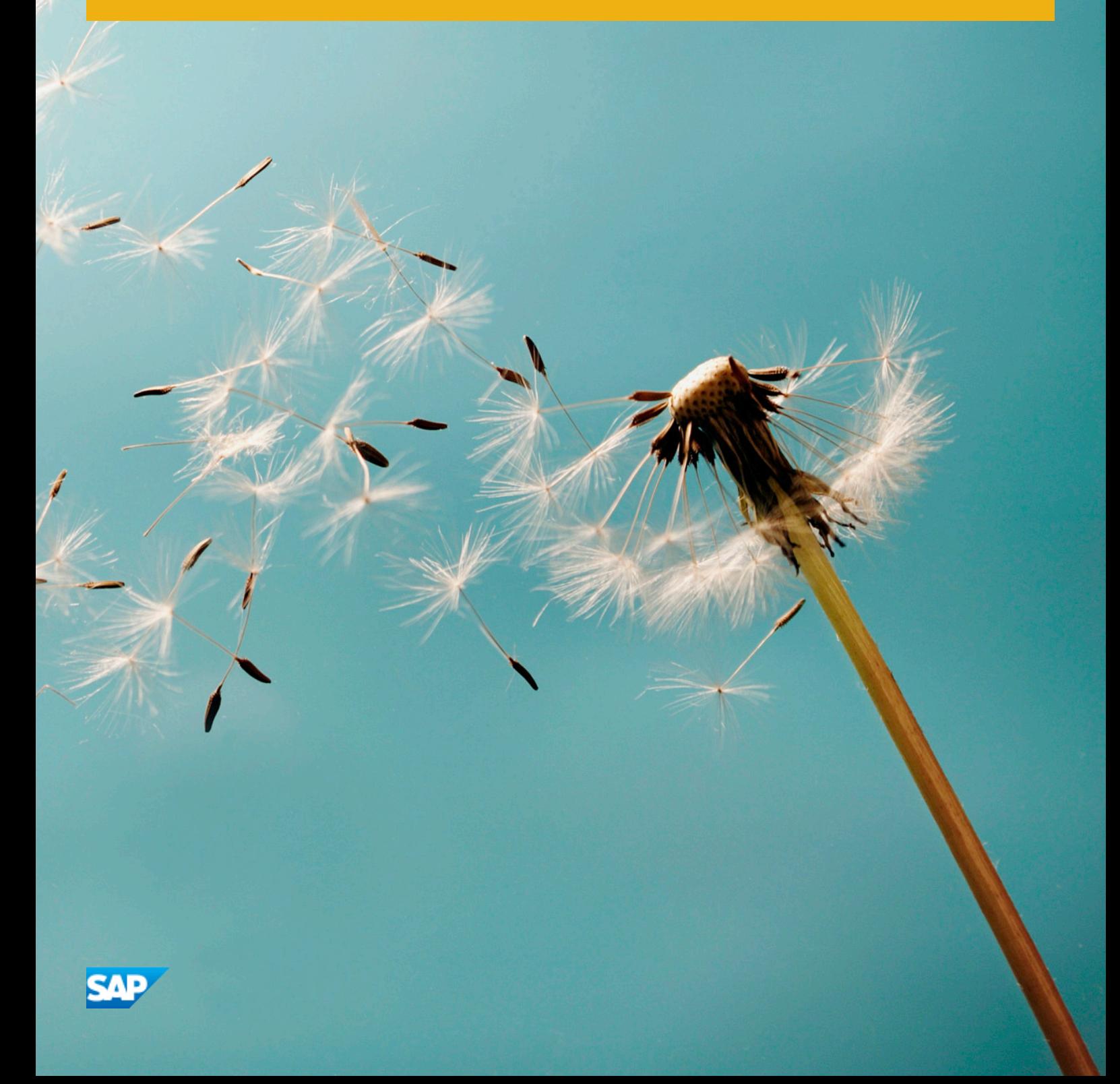

# **Table of Contents**

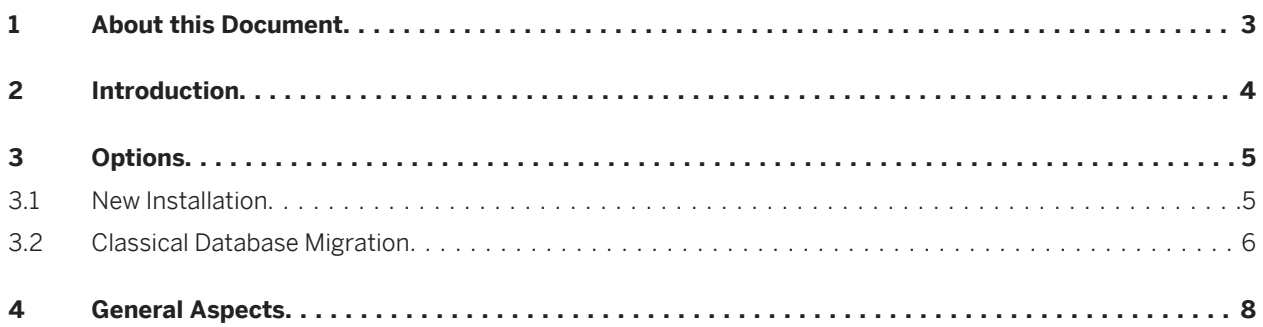

# <span id="page-2-0"></span>**1 About this Document**

This document describes the high-level end-to-end process to implement SAP NetWeaver Application Server Java 7.4 SP03 or higher based on SAP HANA. Depending on your use case and your existing system landscape, different options, aspects, and required activities must be considered to bring your system to SAP HANA. In this document, you get an overview of these aspects and guidance on how to find the most suitable procedure based on your requirements.

### i Note

For SAP NetWeaver Application Server ABAP and SAP NetWeaver Business Warehouse, there are separate guides available:

- **•** [End-to-End Implementation Roadmap for SAP NetWeaver AS ABAP based on SAP HANA](https://websmp109.sap-ag.de/~sapidb/011000358700000488912013E.pdf) on the SAP Service Marketplace
- *[End-to-End Implementation Roadmap SAP NetWeaver BW, powered by SAP HANA](https://websmp209.sap-ag.de/~sapidb/011000358700001167432011E.pdf)* at *[http://](http://help.sap.com/nw73bwhana) [help.sap.com/nw73bwhana](http://help.sap.com/nw73bwhana)*

# <span id="page-3-0"></span>**2 Introduction**

The migration of SAP NetWeaver AS Java systems on SAP HANA is supported with SAP NetWeaver 7.4 SP03 for the following usage types:

- Application Server Java
- Enterprise Portal
- EP Core
- BPM and Event Management
- BI Java
- Adobe Document Services
- Demo Applications
- PDF Export
- NW Product Description

# <span id="page-4-0"></span>**3 Options**

You can newly install SAP NetWeaver Application Server Java 7.4 on SAP HANA or you can migrate the existing database to the new one. Before you can use AS Java systems on SAP HANA and also before the migration to SAP HANA, you need to update your AS Java systems to SAP NetWeaver 7.4 SP03.

To implement SAP NetWeaver AS Java 7.4 on SAP HANA, you have the following options:

- New installation
- Classical database migration

### **3.1 New Installation**

You can install a new system based on SAP NetWeaver Application Server Java 7.4 in parallel to your existing system.

#### i Note

After you have installed SAP NetWeaver 7.4 you need to update to SAP NetWeaver 7.4 SP03 or higher before you can use the system based on HANA.

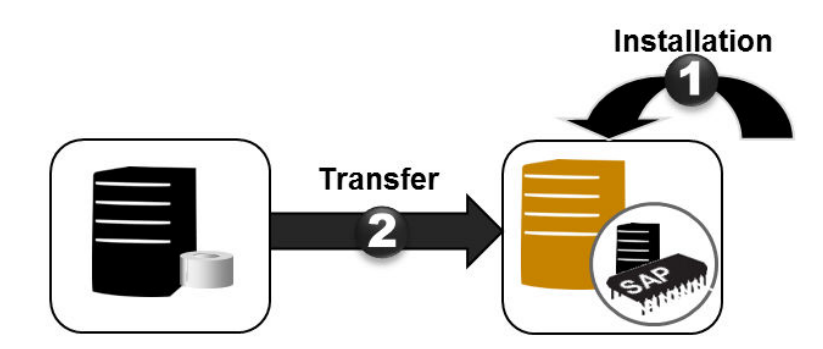

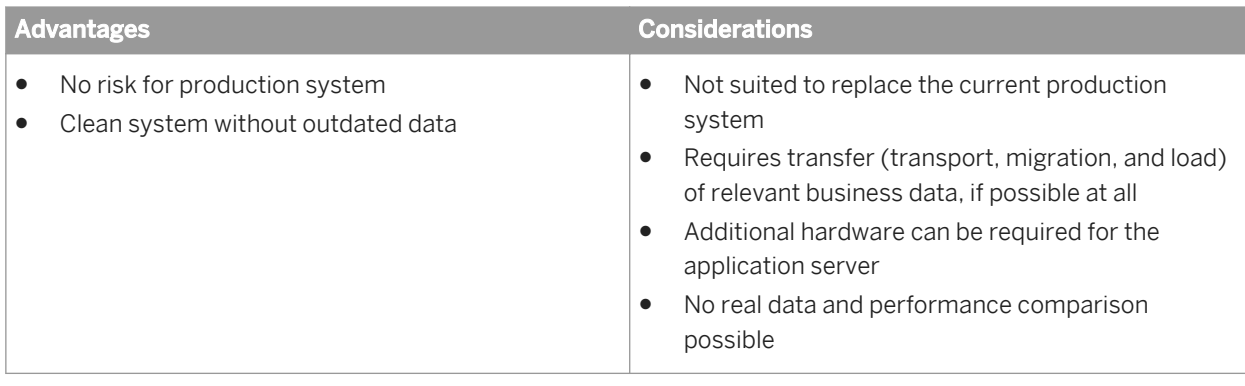

#### $\rightarrow$  Recommendation

<span id="page-5-0"></span>For systems with resident transactional data, this option is recommended for testing the overall SAP HANA approach and for gaining first experience, but not for migrating or replacing your current production system.

## **3.2 Classical Database Migration**

You can upgrade your existing system and then perform the database migration with the classical migration procedure for databases.

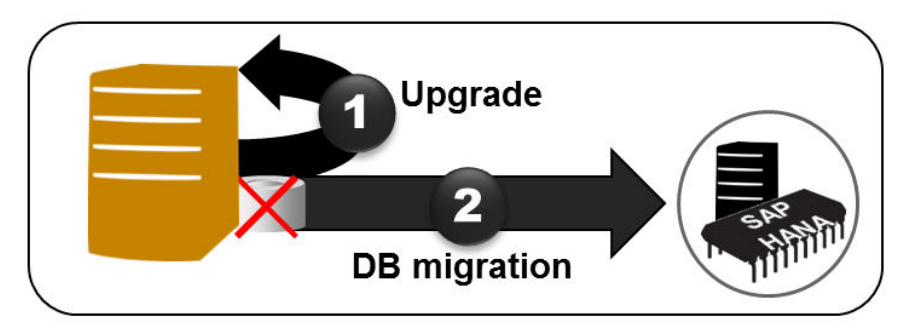

#### **Prerequisites**

Your SAP NetWeaver AS Java is updated to SAP NetWeaver 7.4 SP03.

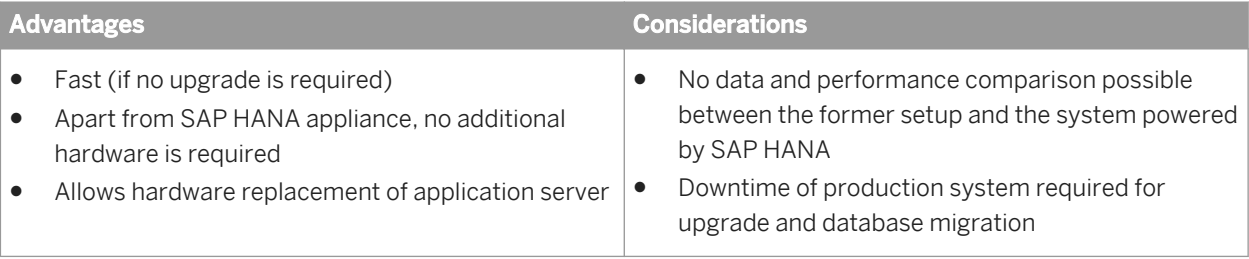

#### i Note

For SAP NetWeaver Business Warehouse, the available migration paths and considerations differ. Therefore, see the corresponding guide *End-to-End Implementation Roadmap – SAP NetWeaver BW, powered by SAP HANA*, which is available on SAP Service Marketplace at *<http://help.sap.com/nw73bwhana>*.

### **Overview of Migration Activities**

When you migrate a system to SAP HANA with the classical approach, the following steps are required:

#### 1. Dual-stack split (if required)

SAP HANA does not support dual-stack systems (that is, systems running both AS ABAP and AS Java in one system with one SAP system ID and one startup framework). Before the upgrade, you must split existing dual-stacks and afterwards, migrate AS ABAP systems and AS Java systems on HANA separately.

For more information, see *[SAP Community Network: Dual-Stack Split](http://scn.sap.com/docs/DOC-25162)* and SAP Note 1686144 (Dual-Stack Split 2.0 SP2 for Systems Based on SAP NetWeaver).

The dual-stack split tool is available on the SAP Service Marketplace at *<http://service.sap.com/sltoolset>*  under **Software Logistics Toolset 1.0** Dual-Stack Split

For more information on how to migrate AS ABAP systems, see the *[End-to-End Implementation Roadmap for](https://websmp109.sap-ag.de/~sapidb/011000358700000488912013E.pdf) [SAP NetWeaver AS ABAP based on SAP HANA](https://websmp109.sap-ag.de/~sapidb/011000358700000488912013E.pdf)* on the SAP Service Marketplace.

#### 2. Upgrade/update

Upgrade: If you are running a system lower than SAP NetWeaver 7.4, upgrade your system to the latest product version (SAP NetWeaver 7.4).

For more information, see the *Upgrade Master Guide – SAP NetWeaver 7.4* available on the SAP Service Marketplace at: *<http://service.sap.com/instguidesnw74>* under *Upgrade* .

With the application-specific upgrade toolbox (ASU toolbox, transaction /ASU/START), you can perform the application-specific and technical preparation and post-upgrade tasks. For more information, see SAP Note *[1000009](https://service.sap.com/sap/support/notes/1000009)* (ASU Toolbox 2008).

Update: After the upgrade, you need to do the following update: SAP NetWeaver 7.4 SP03 In addition, apply the Enhancement Package for SAP HANA for your application if appropriate. It contains the kernel 7.40 and SAP-HANA-specific transactions. For example, update from SAP ECC 6.06 to 6.16 (SAP ERP 6.0, version for SAP HANA). For more information, see the *Update Guide of SAP Systems Using Software Update Manager 1.0 SP0x* available on the SAP Service Marketplace at: *<http://service.sap.com/sltoolset>* under SL Toolset Software Logistics Toolset 1.0 Update of SAP Systems Using Software Update *Manager (Java Systems) Update Guide - Update of SAP Systems Using Software Update Manager 1.0 SP0x* .

#### 3. Heterogeneous system copy: database migration

The system copy is done with the Software Provisioning Manager, which is continuously being improved for this use case.

Perform the heterogeneous system copy as described in the *SAP HANA System Copy Guide* available on the SAP Service Marketplace at *<http://service.sap.com/sltoolset>* under *SL Toolset 1.0 Software Logistics Toolset 1.0 Documentation Software Provisioning Manager 1.0 Copying Systems Based on NW 7.1 or Higher-SW Prov. Mgr. 1.0 Database of the target system: SAP HANA Database <Select the version for your operating system>* .

# <span id="page-7-0"></span>**4 General Aspects**

This section provides some general aspects of SAP HANA relevant for the planning of a migration.

### **Pre-Installed SAP HANA Database**

The SAP HANA appliance software with SAP HANA database is pre-installed by your certified SAP partner on a server separate from the SAP NetWeaver AS Java system. Apply the latest available revision before the migration.

The components of SAP HANA must be installed by certified hardware partners on validated hardware that runs a specific operating system. Any other systems or content developed with these systems are not supported by SAP.

During the setup of the SAP NetWeaver AS Java system, the Java data are loaded remotely into the SAP HANA database.

For more information, see the SAP Help Portal at *[http://help.sap.com/hana\\_appliance](http://help.sap.com/hana_appliance)*.

### **Installation with Separate Database Server**

Only a distributed installation with a separate database server is supported as target system architecture.

To avoid performance issues, only install the SAP HANA database and the required additional applications on the database server, but no other applications. This also includes parts of a distributed central instance (for example, an application server **must not** be installed on the database server).

### **Supported Platforms, Add-Ons and Possible Restrictions**

For technical release information, such as supported operating systems, see the Product Availability Matrix (PAM) for SAP NetWeaver 7.4 at *<http://service.sap.com/pam>*.

© 2013 SAP AG or an SAP affiliate company. All rights reserved. No part of this publication may be reproduced or transmitted in any form or for any purpose without the express permission of SAP AG. The information contained herein may be changed without prior notice.

Some software products marketed by SAP AG and its distributors contain proprietary software components of other software vendors. National product specifications may vary. These materials are provided by SAP AG and its affiliated companies ("SAP Group") for informational purposes only, without representation or warranty of any kind, and SAP Group shall not be liable for errors or omissions with respect to the materials. The only warranties for SAP Group products and services are those that are set forth in the express warranty statements accompanying such products and services, if any. Nothing herein should be construed as constituting an additional warranty.

SAP and other SAP products and services mentioned herein as well as their respective logos are trademarks or registered trademarks of SAP AG in Germany and other countries.

Please see [http://www.sap.com/corporate-en/legal/copyright/](http://www.sap.com/corporate-en/legal/copyright/index.epx) [index.epx](http://www.sap.com/corporate-en/legal/copyright/index.epx) for additional trademark information and notices.

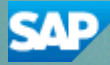